**O** pcsnet

# GGCL-3 - GOOGLE SHEETS

Categoria: Google Cloud

# INFORMAZIONI SUL CORSO

 $\overline{a}$ 

Docente Senior (min. 5 anni)

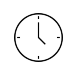

Durata: 2 Giorni

Categoria: Google Cloud

 $\equiv$ 

Qualifica Istruttore:

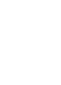

Dedicato a: Utente

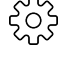

Produttore: PCSNET

## **OBIFTTIVI**

Google Sheets è una delle migliori piattaforme per i fogli di calcolo online, gratuita, potente e versatile.

La conoscenza del funzionamento dei fogli di calcolo è una competenza fondamentale non solo per trovare lavoro ma anche per pianificare i propri progetti o gestire le attività personali.

L'obiettivo di questo corso su Google Sheets è formare un utente esperto che sappia utilizzare lo strumento in maniera professionale.

A partire dall'utilizzo delle barre degli strumenti, i discenti impareranno a personalizzare la piattaforma, a creare e modificare fogli di calcolo e condividerli con altri utenti, a creare e modificare tabelle, grafici, formule e funzioni. Inoltre sapranno esportare un documento Google in Excel, .pdf e altri formati, a sincronizzare i documenti su computer, tablet o telefono.

# **PREREQUISITI**

Nessuno

# **CONTENUTI**

#### Introduzione

- Panoramica su Google Sheets
- Interfaccia di base

### Gestione di valori, righe, celle e colonne

- Aggiunta
- Eliminazione
- Congelamento
- Inserimento

### Formattazione di fogli e celle

- Grassetto e corsivo
- Unire le celle
- Testo a capo
- Colore di riempimento
- Bordi

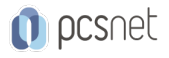

- Convalida dei dati
- Allineamento
- Tipi di carattere
- Dimensione del carattere
- Formati di data
- Valuta
- Operazioni sui fogli di lavoro: creazione, eliminazione, copia, rinomina

### Inserimento di elementi non di testo

- Grafici
- Immagini
- Collegamenti
- Forme
- Disegni

#### Utilizzo delle funzioni

- Elenco delle funzioni
- Funzioni più comuni: Somma, Media, Min, Max, Conta

#### Gestione e trasformazione dei dati

- Formattazione condizionale
- Denominazione, ordinamento e protezione di fogli e intervalli
- Creazione di filtri e visualizzazioni di filtri
- Convalida dei dati
- Protezione dei fogli
- Creazione e modifica di grafici

#### Collaborazione e condivisione

- Commenti
- Cronologia delle revisioni
- Scaricare un documento in altri formati

### Importazione e conversione da altri tipi di file

- .csv
- .xls

### INFO

Materiale didattico: Materiale didattico e relativo prezzo da concordare Costo materiale didattico: NON incluso nel prezzo del corso Natura del corso: Operativo (previsti lab su PC)